## Haas Logo Coordinate Pair Graphing, with G02, G03 Arcs

Plot each point on the axes and connect them in order. Do not connect the shapes to each other.

Refer to the "9-Lines" Document to add the essential codes needed to run this on a Haas Simulator or Machine.

Shape 1 (-.532, -.550) Lines (-.346, -.550) (.300, .557) (.038, .557) (-.321, -.057) (-.763, -.057) (.552, .530) CW Arc Endpoint, .765 radius (.209, -.057) Lines  $(.021, -.057)$ (-.116, -.288) (.074, -.288) (-.078, -.550) (.184, -.550) (.694,-.323) (-.532, -.550) CW Arc Endpoint, .765 radius Shape 2 (-.709, -.288) Lines (-.456, -.288) (-.579, -.500) (-.709, -.288) CW Arc Endpoint, .765 radius (Shape 3) (-.998, -.057) Lines (-1.131, -.057) (-1.267, -.288) (-.958, -.288) (-.998, -.057) \* CCW Arc Endpoint, 1.0 radius

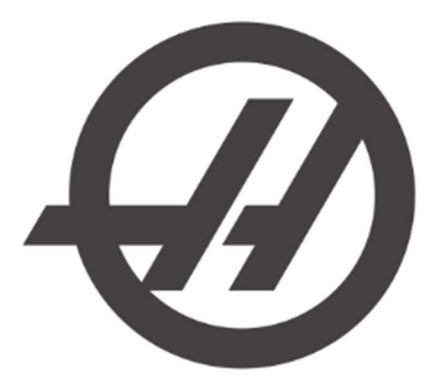

Image to be plotted, Haas Logo

\* Note. For arcs of less than 180°, we use positive R values (ex. R.765). For arcs that exceed 180°, closer to a full circle, we use negative R values (ex. R-1.0).

 $\frac{8}{3}$ O00547 (HAAS LOGO, WITH ARCS) M06 T1 M03 S7500 G54 G00 G90 G17 X-0.532 Y-0.55 G43 H01 Z0.1 M08 G01 Z-0.01 F10. (SHAPE 1) X-.346 F20. X0.3 Y0.557 X0.038 X-0.321 Y-0.057 X-0.763 G02 X0.552 Y0.53 R0.765 G01 X0.209 Y-0.057 X.0205 X-0.116 Y-.288 X0.074 X-0.078 Y-0.55 X0.184 X0.694 Y0.323 G02 X-.532 Y-0.55 R0.765 G00 Z.1 (SHAPE 2) X-0.709 Y-.288 G01 Z-.01 F10. X-0.456 F20. X-0.579 Y-0.5 G02 X-0.709 Y-.288 R0.765 G00 Z.1 (SHAPE 3) X-0.998 Y-0.057 G01 Z-.01 F10. X-1.131 F20. X-1.267 Y-.288 X-0.958 G03 X-0.998 Y-0.057 R-1. G00 Z2. M30

Example Program Solution:

 $\%$